H<br>2 l'information<br>2 d'au Distinguise de Sacard CH9 : Dictionnaires & ensembles

- $\Rightarrow$  Comprendre l'utilité des dictionnaires et des ensembles
- $\Rightarrow$  Savoir utiliser les dictionnaires et les ensembles de python

# I – Les dictionnaires

# 1) Définition

Un dictionnaire (appelé aussi tableau associatif ou table d'association) est un type de données associant à un ensemble de clefs un ensemble correspondant de valeurs. Chaque clef est associée à une valeur.

TP-Cours – Les dictionnaires et les ensembles

Dans l'exemple des données exifs, on pourrait créer un dictionnaire dont les clés seraient les différentes méta-données.

Voyons comment cela se passe en python en utilisant la console pour faire quelques essais.

Création d'un dictionnaire : >>> d = {'un' : 1, 'deux' : 2, 'trois' : 3, 'quatre' : 4} >>> d {'un': 1, 'deux': 2, 'trois': 3, 'quatre': 4} >>> type(d) Dict >>> a = {} # crée un dictionnaire vide

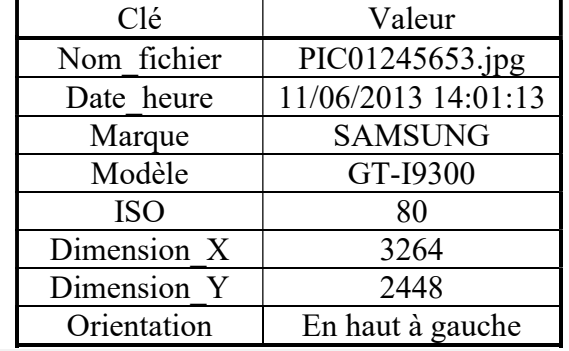

On note l'utilisation d'accolades pour les dictionnaires, là où on avait des parenthèses pour les tuples ou des crochets pour les listes. Les clés et les valeurs sont séparés par le signe « : » et les couples « clé : valeur » (on parle d'éléments ou d'entrées de dictionnaire) sont séparés par des virgules (comme pour les listes et les tuples).

On peut également créer un dictionnaire à partir d'une liste avec l'instruction dict() ou à l'aide d'une compréhension comme pour les listes :

```
>>> liste = [(1, 2), (3, True), (5, 'abc')]\gg d = dict(liste)
>>> d 
{1: 2, 3: True, 5: 'abc'} 
>>> d2 = {cle : cle**2 for cle in range(5)}{0: 0, 1: 1, 2: 4, 3: 9, 4: 16}
```
On peut accéder à un élément un peu à la manière des listes :

```
>>> d = {'un': 1, 'deux': 2, 'trois': 3, 'quatre': 4}
>>> d['deux'] 
\mathfrak{D}>> x = 'trois'>> d[x] = 'Allier'
>> d[1.5] = True
>>> d[-42] = [1, 2, 3]>>> d 
{'un': 1, 'deux': 2, 'trois': 'Allier', 'quatre': 4, 1.5: True, -42: [1, 2, 3]} 
>>> d['zero'] 
Traceback (most recent call last): 
  File "<pyshell>", line 1, in <module>
KeyError: 'zero'
```
Au passage on remarque :

- Que les éléments sont affichés dans l'ordre d'ajout au dictionnaire. En fait un dictionnaire n'a pas d'ordre contrairement aux listes.
- Que les clés<sup>1</sup> et les valeurs peuvent être de n'importe quel type et qu'on peut mixer les types comme dans les listes.
- Un dictionnaire ne peut pas contenir des clés dupliquées. Lorsqu'on a fait «  $d[x] = 'Allier'$  », on a changé la valeur de cette clé, mais pas crée une nouvelle entrée de dictionnaire.
- La référence à une clé inexistante provoque une erreur (levée d'exception « KeyError »).

Un dictionnaire est une structure de donnée *itérable*. On peut donc utiliser une boucle for pour parcourir tous ses éléments :

```
>>> for element in d: 
           print(element) 
\overline{110}deux 
trois 
quatre 
1.5 
-42
```
On remarque que la console nous a affiché uniquement les clés et non les valeurs. Pour obtenir uniquement les valeurs, uniquement les clés ou les deux, il faut utiliser les mots-clés suivants :

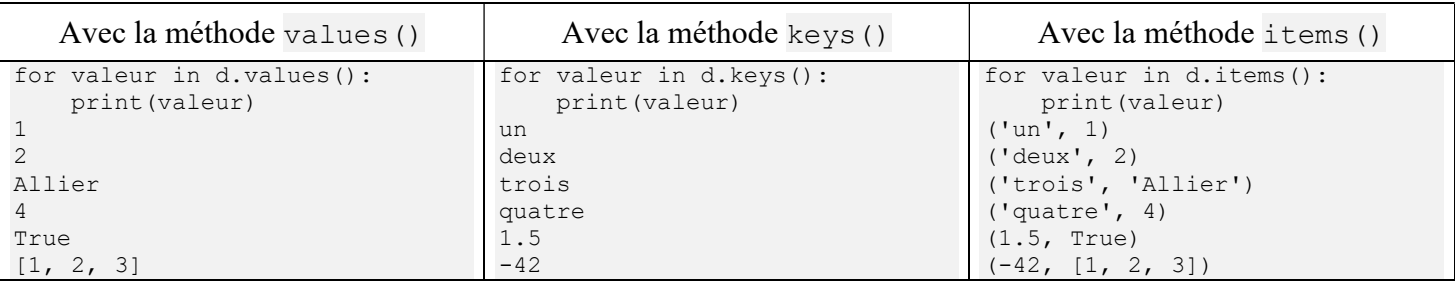

# 2) Les méthodes des dictionnaires

La classe Python pour les dictionnaires est dict. La liste suivante énumère les méthodes qui peuvent être appelées à partir d'un objet dictionnaire.

- keys() : Retourne une séquence de toutes les clés.
- values() : Retourne une séquence de toutes les valeurs.
- items() : Retourne une séquence de tous les éléments sous forme de tuples. Chaque tuple est sous la forme (clé, valeur).
- clear() : Supprime tous les éléments.
- get(clé) : Renvoie la valeur de la clé.
- pop(clé) : Supprime l'élément dont on donne la clé et retourne sa valeur.
- popitem() : Renvoie une paire clé/valeur sélectionnée au hasard sous forme d'un tuple et supprime l'élément sélectionné.

La méthode get(clé) est similaire à NomDictionnaire[clé], sauf que la méthode get() retourne None si la clé est pas dans le dictionnaire plutôt que de déclencher une exception.

## 3) Revenons au problème du codage

## Question 1 :

En utilisant une structure de type dictionnaire, écrire une deuxième fonction de codage codageDict (texte) ayant la même fonction que la précédente (voir activité préparatoire). On pourra convertir le tableau de tuple (lettre, code) en dictionnaire simplement avec l'instruction dict(code).

### Question 2 :

En utilisant le module timeit, comparer les temps d'exécution des deux fonctions (avec et sans utilisation d'un dictionnaire). Expliquer la différence.

Aide :

Pour évaluer le temps d'exécution d'un bout de code, on peut utiliser l'instruction : import timeit print(timeit.timeit('instruction à mesurer',number=1,

globals=globals()))

number est le nombre d'exécution. On peut l'augmenter pour améliorer la précision de la mesure.

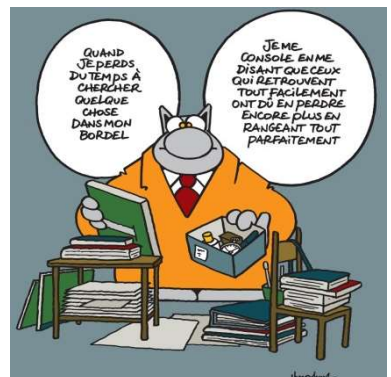

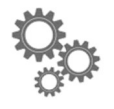

### Explication technique :

Un dictionnaire utilise un mécanisme appelé « table de hachage » (hash table) qui permet de retrouver directement l'élément du dictionnaire en calculant juste une fonction de hachage sur la clé. On accède ainsi aux éléments quasiment en temps constant (c'est-à-dire que le temps d'accès à un élément est le même où qu'il soit dans le dictionnaire et indépendamment du nombre d'élément dans le dictionnaire.

# II – Les ensembles

1) Qu'est-ce qu'un ensemble ?

Les ensembles (ou « sets » en anglais) sont des collections non ordonnées d'éléments uniques. Elles permettent de faire des tests d'appartenance très rapides et supportent les opérations mathématiques courantes sur les ensembles.

Remarques :

### Un ensemble ne peut pas contenir de doublons

- Un ensemble est mutable (il y a les frozensets qui sont des ensembles non mutables que l'on ne détaillera pas ici)
- Les ensembles sont notés comme les dictionnaires entre accolade. En fait c'est comme si c'étaient des dictionnaires contenant uniquement des clés et pas de valeurs.
- Les ensembles sont des objets itérables que l'on peut donc parcourir avec une boucle for.

Création d'un ensemble :

```
>>> e = {1, 2, 18, 52, 'abc', 3.14} 
{1, 18, 2, 3.14, 52, 'abc'} 
>>> type(e) 
set 
>>e.add(15)>>> e.add((12,'xy')) 
>>> e 
{(12, 'xy'), 1, 15, 18, 2, 3.14, 52, 'abc'} 
>>e.add([3,8])Traceback (most recent call last): 
  File "<ipython-input-158-8b1ae03fd228>", line 1, in <module>
```
On remarque :

- Qu'il n'y a pas d'ordre dans les éléments. Ou plus exactement python suit sa logique pour classer les éléments qui n'est pas simple (pas d'ordre numérique notamment). En particulier l'ordre dans lequel les éléments sont mis dans l'ensemble n'a aucune influence sur leur placement.
- $\bullet$  Qu'on ne peut ajouter que les types non-mutables<sup>2</sup> (int, str, float, tuples de ces types de base), mais pas d'objets mutables (pas de listes entre autre).
- Que pour créer un ensemble vide, on ne peut pas utiliser simplement {} car il s'agit déjà du dictionnaire vide. On devra donc utiliser set () pour créer un ensemble vide.

## 2) Les méthodes des ensembles

La classe Python pour les ensembles est set. La liste suivante énumère les méthodes qui peuvent être appelées à partir d'un objet ensemble.

- add  $(x)$  : Ajoute l'élément x à l'ensemble (il doit être de type non mutable).
- $r = r$ emove (y) : Retire l'élément y de l'ensemble (si y n'est pas dans l'ensemble il y a une exception).
- $\bullet$  discard(y) : Retire l'élément y de l'ensemble (si y n'est pas dans l'ensemble il ne se passe rien).
- clear() : Supprime tous les éléments.
- pop() : Supprime un élément aléatoire de l'ensemble et renvoie sa valeur
- $\bullet$  update (L) : Ajoute les éléments de l'itérable L à l'ensemble (on peut ajouter une liste ou un autre ensemble par exemple). Les doublons sont éliminés.

## 3) Les opérations sur les ensembles

Les ensembles ont la particularité de supporter les opérations classiques de math sans avoir à les programmer :

## Application 1 :

1) Compléter la dernière colonne du tableau suivant (essayer de deviner puis testez avec python)

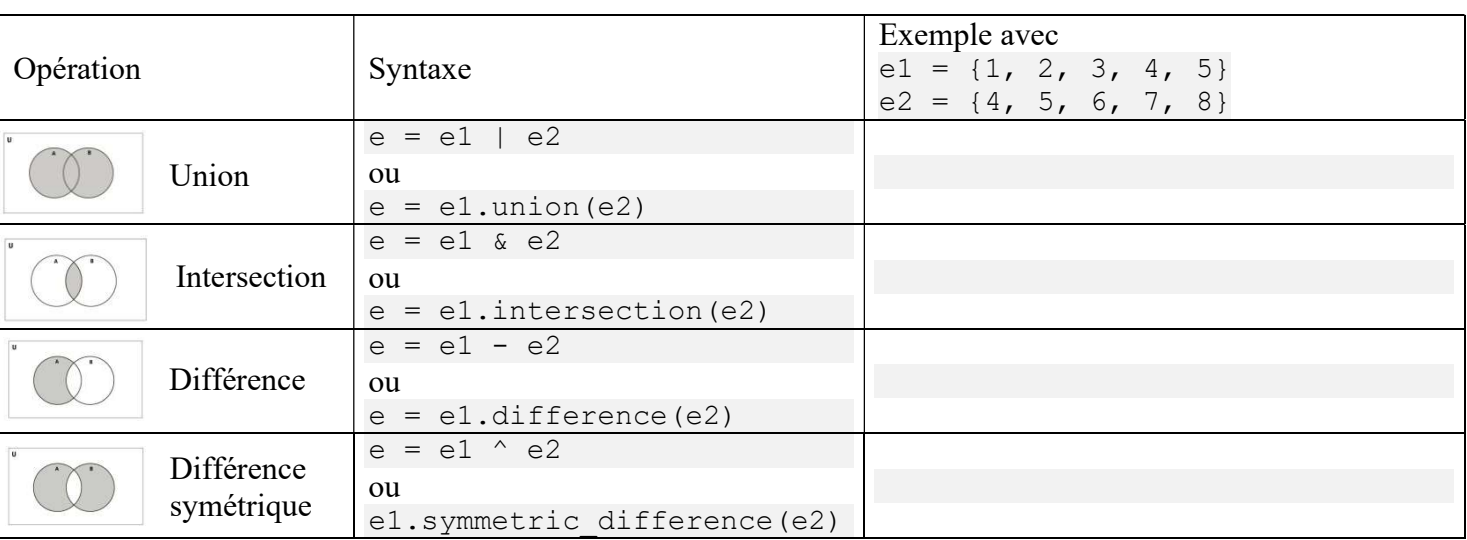

<sup>&</sup>lt;sup>2</sup> Comme nous le dit le message d'erreur, il faut que les types soient « *hachables* » et donc non modifiables (sinon leur signature (hash) changerait lorsque leur valeur change.

TP-Cours - Les dictionnaires et les ensembles

## 2) Même travail avec ce deuxième tableau

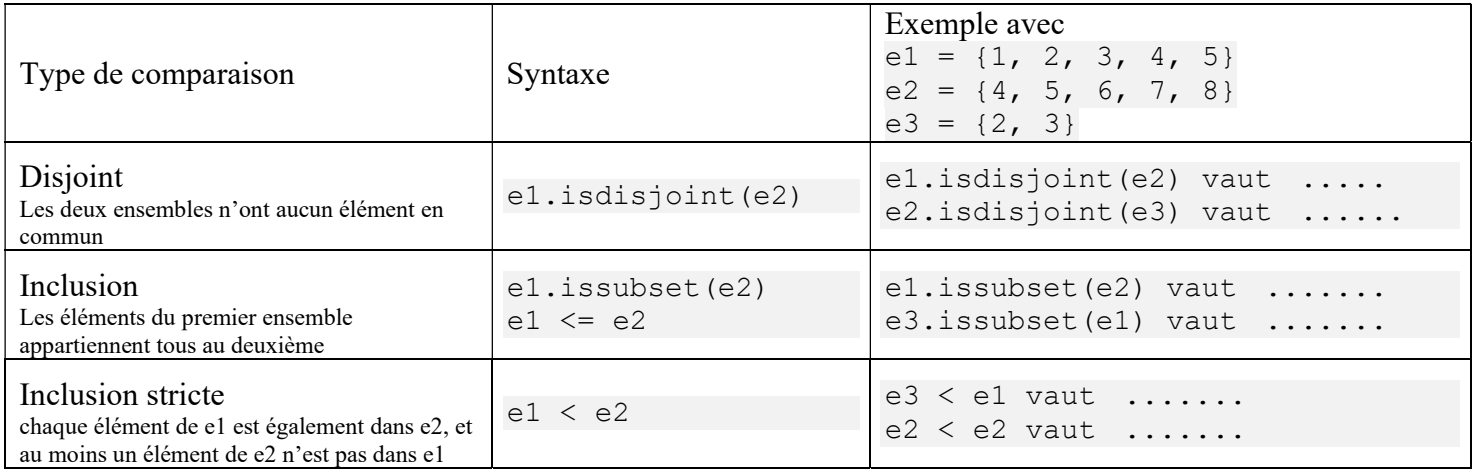

# TRAVAIL A FAIRE POUR LA PROCHAINE SEANCE : Compléter le résumé de cours suivant : a se a construída de altituda de la construída de la construída de la construída de la construída de la constr